# <strong> My INTERNSHIP JOURNAL Spring 2012

<a href="www.foundationcenter.org">

# **@ FOUNDATION CENTER**

</a> </strong>

### WRITTEN AND DESIGNED BY MAVIS SZETO

# **My profile**

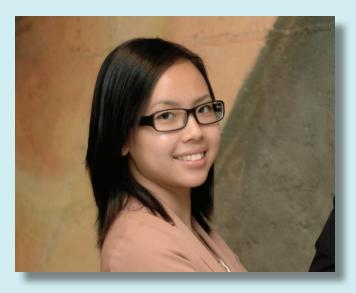

My name: Ho Yin Szeto Nickname: Mavis Gender: Female Age: Secret

website: WWW.Mavisszeto.com

# TABLE OF CONTENTS

| 6-9 | My working environment                    |
|-----|-------------------------------------------|
| Jo  | ournals                                   |
| 12  | First Interview                           |
| 14  | Looking for Internships                   |
| 16  | Interview                                 |
| 18  | First day of Internship                   |
| 20  | Second day of Internship                  |
| 22  | My Job duties                             |
| 24  | Something different                       |
| 26  | Experimenting with html and css           |
| 28  | A productive day                          |
| 30  | Working with Mr. Matz                     |
| 32  | Working with three different people       |
| 34  | Design Project                            |
| 36  | Last Day                                  |
| _   |                                           |
|     | ssays                                     |
| 40  | Creativity                                |
| 42  | Strivers, slackers or fantasists?         |
| 44  | Steve Job article review                  |
| 46  | Article review Why some countries go bust |
| 48  | Word hard to be creative                  |
| 50  | Meet the Pros Ron Berger                  |

# My working environment

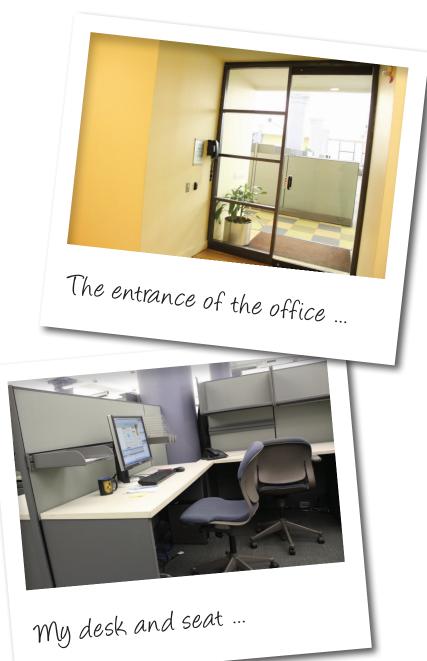

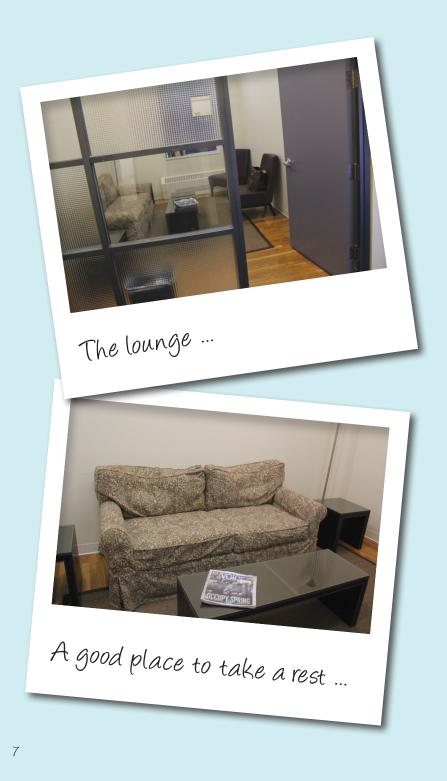

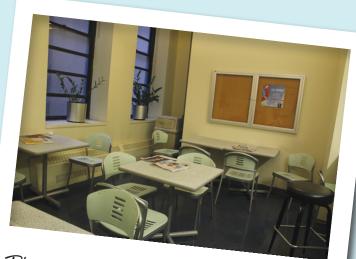

This is where I have lunch ...

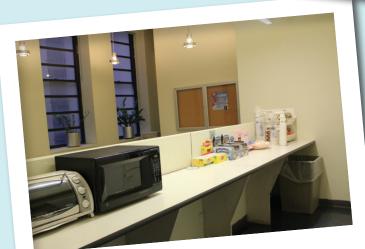

Microwave, free coffee, tea and chocolate ...

### My co-workers

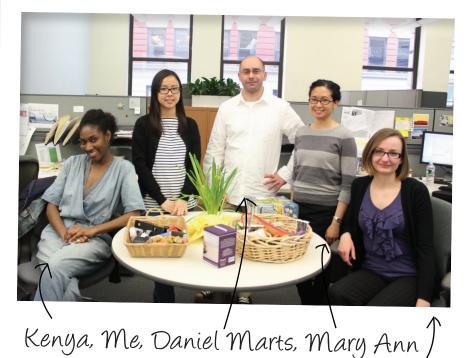

Santos and Karolina : )

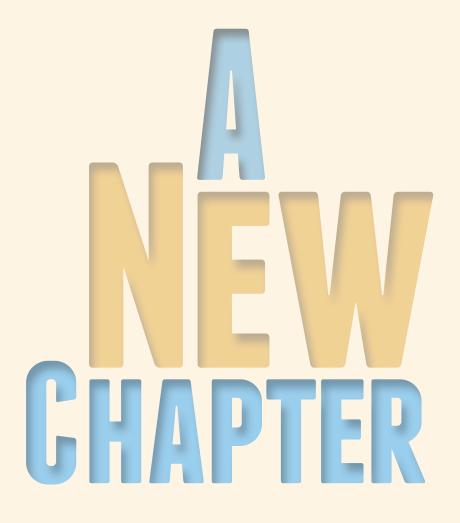

JONENALS MY JOURNALS JOURNALS STANANOL

First Interview

Failed ...

registered for this internship class two weeks after the Spring semester had started. I started to look for internships as soon as I registered for this class. One of my friends who has an internship in the CUNY Institute for Software Design and Development (CISDD) told me that they were hiring for a web internship. I contacted the hiring manager and scheduled an interview with him today in Au Bon Pain of Metro Tech.

The interview lasted for an hour. I showed my artwork to the manager on my laptop. After that, he explained the details of the job duties of the internship and he asked me a few questions regarding web design.

At the end, the manager told me that he would reply me about his decision by Thursday, February 16.

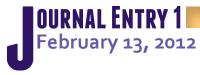

13

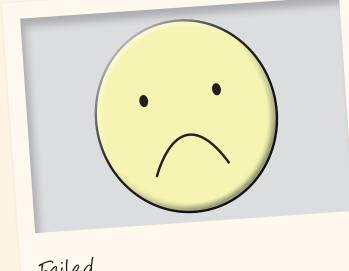

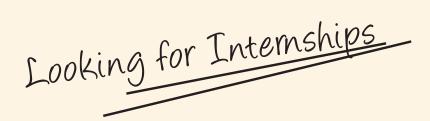

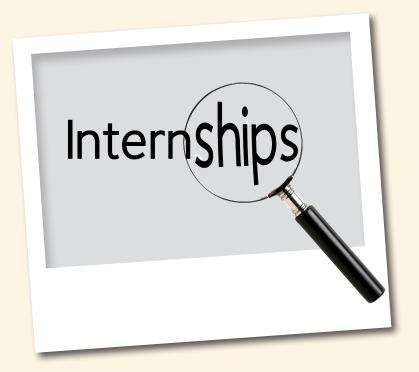

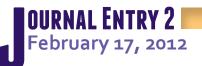

My friend told me that the manager of the CISDD didn't hire me for the internship. So I looked for more internships online and I sent out three emails to three different companies including Tio Agency, Outdoor Advertising Sales Company and a fashion company. I attached my resume, portfolio and a few links of my artwork with the emails. I hope that they will response to me as soon as possible.

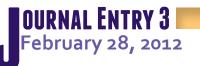

sent an email to the foundation center last Friday for a web internship position. Carmen M. Casado, who is a human resources staff, called me the next day to schedule an interview for me with the web design manager, Mary Ann Santos.

I had the interview today at 1pm in the foundation center which is located in 79 street, Fifth Avenue in Manhattan. Ms. Casado greeted me and gave me an application form to fill out. After that, I met with the web design manager, Ms. Santos, who interviewed me. She asked about my experience in web design and explained what I would be doing in the internship.

The interview went well and I hope that I can get the position.

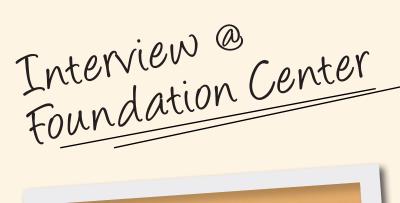

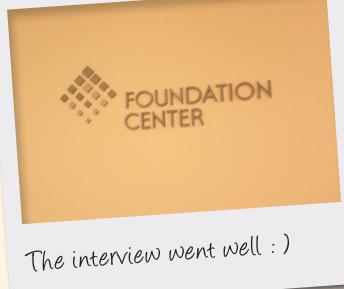

First Day of <u>Internship</u>

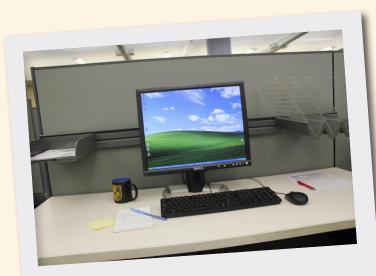

My working area ...

#### OURNAL ENTRY 4 March 9, 2012

M s. Casado from the Foundation Center called me on March 1st and asked for my permission to call my references. I told her to feel free to call my references. She called me back on Monday, March 5th to offer me the web internship position.

Today was the first day of my internship in the Foundation Center, I felt really excited. I arrived 10 minutes earlier at 8:50am. Ms. Casado gave me some forms to fill out and gave me a tour of the company afterward. The Foundation Center had three floors, 2nd, 3rd and 4th floor of the building. I worked in the web development department on the 3rd floor.

I met with Mary Ann Santos, the web design manager and my supervisor, after the tour. Ms. Santos introduced me to the director of the web design department and her team members. She started to give me some simple web assignments to do. I had to update some information of their website with my knowledge of html and css. I had my lunch break from 12:30pm to 1:30pm. After I came back from lunch, Ms. Santos gave me a little more advanced assignment to work on. I had to update a page of their website by putting some old reports as archive and adding new report to the page. It was confusing in the beginning because my team worked on more than five websites and there are thousands of folders in the root folder. I made some minor mistakes that Ms. Santos pointed out and I fixed it after.

Ms. Santos was satisfied with my performance on the first day of my internship and let me leave an hour earlier. I like this web internship so far. I hope I can learn as much as I can.

19

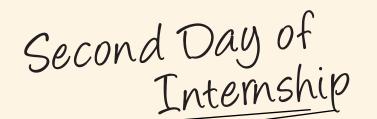

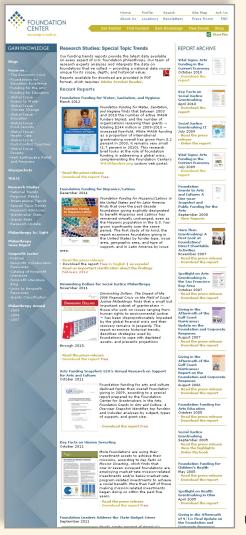

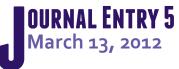

oday was the second day of my internship. I worked from 10 am to 5pm and had an hour lunch break.

Ms. Santos gave me some projects to do as usual. The project was pretty straightforward. I had to update some information of some pages of the website. Ms. Santos printed out the pages and marked down what I needed to change. I deleted some old content and added some new content on some pages using Dreamweaver. Every time I finished the project that Ms. Santos assigned, I had to let her know, so she could check if I did everything right.

I had a chance to work on a newsletter today as well. It was similar to what I did earlier; I just had to update the content.

That's what I did today and I enjoyed it.

Updated the latest reports

My Job Duties

#### F. M. Kirby Foundation

|                                                                                                    | 2011 Grants 2 * Grants 2010 20                                                                                                    | 009 2008 2007                                                                                                    |
|----------------------------------------------------------------------------------------------------|----------------------------------------------------------------------------------------------------|----------------------------------------------------------------------------------------------------|
|                                                                                                    | > Grants 2009                                                                                                    | pecific areas of interest.                                                                                                    |
|                                                                                                    |                                                                                                    | i Membership Benefit<br>Affairs/Society Benefit                                                                                                    |
|                                                                                                    | Environment/Animals     International/Toreign Art > Grants 2006 Ko                                                                                                    | 20                                                                                                    |
|                                                                                                    | ARTS, CULTURE, HUMANITIES                                                                                                    |                                                                                                    |
|                                                                                                    | ORGANIZATION & PROJECT                                                                                                    | PAYMENT                                                                                                    |
|                                                                                                    | The Adirondack Museum                                                                                                    | \$27,500                                                                                                    |
|                                                                                                    | American Ballet Theatre<br>The American Museum of Natural History                                                                                                    | \$25,000                                                                                                    |
|                                                                                                    | Arts Council of the Morris Area                                                                                                    | \$40,000                                                                                                    |
|                                                                                                    | Brandywine Conservancy, Inc.                                                                                                    | \$15,000                                                                                                    |
| T & A 1711                                                                                                    | ruce Museum, Inc.<br>arolina Theatre of Durham, Inc.                                                                                                    | \$20,000<br>\$30,000                                                                                                    |
| F. M. Kirby                                                                                                    | poper-Hewitt, National Design Museum                                                                                                    | \$25,000                                                                                                    |
| Foundation                                                                                                    | he Corning Museum of Glass                                                                                                    | \$12,500                                                                                                    |
| Toundation                                                                                                    | urham Symphony Incorporated<br>To support the Annual Durham Symphony Family Pops Concert in                                                                                                    | \$17,500                                                                                                    |
| Home About Us Areas of Interest Apply Grants Resources Co                                                                                                    | ntact Misborough's Cameron Park-\$10,000                                                                                                    | \$165,000                                                                                                    |
| the second second s                                                                                                    | ne Arts Committee/Diplomatic Reception Rooms                                                                                                    | \$15,000                                                                                                    |
|                                                                                                    | 2006 Toward the Patrons of Diplomacy Campaign<br>rst Night Morris, Inc.                                                                                                    | \$7,500                                                                                                    |
| Please follow the links below for detailed information on our grantmaking in our specific areas of interest                                                                                                    | ie Franklin Institute                                                                                                    | \$32,500                                                                                                    |
| Arts, Culture, Humanities     Action     Arts, Culture, Humanities     Action     Action     A | he Frick Collection                                                                                                    | \$17,500                                                                                                    |
| Education     Environment/Animals     Human Services     Public Affairs/Society Benefit     Environment/Animals     International/Foreign Affairs     Eeligion                                                                                                    | iends of North Carolina Museum of Natural Sciences<br>he Growing Stage, The Children's Theatre of New Jersey                                                                                                    | \$20,000                                                                                                    |
| Arts, Culture, Humanities (56 items) \$2,457,000                                                                                                    | For: Final support toward match for Morris County Historic Preservation<br>Trust grant for restoration of the front facade-\$5,000                                                                                                    |                                                                                                    |
| Education (S6 items) \$6,807,833                                                                                                    | ugh Moore Historical Park and Museums, Inc.                                                                                                    | \$50,000                                                                                                    |
| Environment/Animals (22 items) \$872,000                                                                                                    | sternational Swimming Hall of Fame, Inc.                                                                                                    | \$55,000<br>\$2,000                                                                                                    |
| Health (36 items) \$4,275,120                                                                                                    | ey West Council on the Arts, Inc./Matching Contributions<br>Two-for-one match of Katharine C. Prentice's contribution dated 2/3/11                                                                                                    |                                                                                                    |
| Human Services (75 items) \$3,578,500<br>International/Foreign Affairs (2 items) \$20,000                                                                                                    | idzu Children's Museum<br>ncoln Center for the Performing Arts, Inc.                                                                                                    | \$5,000<br>\$45,000                                                                                                    |
| International/Foreign Affairs (2 items) \$20,000<br>Mutual Membership Benefit (5 items) \$85,000                                                                                                    | ncoin Center for the Performing Arts, Inc.<br>For: One-time support Lincoln Center Festival 2011: Royal<br>Shakespeare Company                                                                                                    | \$45,000                                                                                                    |
| Public Affairs/Society Benefit (36 items) \$1,857,500                                                                                                    | ncoln Center Theater                                                                                                    | \$30,000                                                                                                    |
| Religion (5 items) \$97,500                                                                                                    | acculloch Hall Historical Museum                                                                                                    | \$25,000                                                                                                    |
| Grand Total (293 items) \$20,050,453                                                                                                    | he Masterwork Chorus, Inc.<br>ayo Performing Arts Center (formerly The Community Theatre)                                                                                                    | \$10,000<br>\$250,000                                                                                                    |
|                                                                                                    | For: Reserved for a segregated Puture Decision Pund-\$150,000                                                                                                    |                                                                                                    |
|                                                                                                    | he Metropolitan Museum of Art                                                                                                    | \$15,000                                                                                                    |
| F. M. Kirby Foundation, Inc. • 17 DeHart Street • PO Box 151 • Morristovn, NJ 07963-0151 • (973) 538-480                                                                                                    | o<br>Piorris County Historical Society                                                                                                    |                                                                                                    |
|                                                                                                    |                                                                                                    | \$10,000                                                                                                    |
|                                                                                                    | The Morris Museum, Inc.                                                                                                    | \$45,000                                                                                                    |
| Added a new annual new action that                                                                                                    | Mount Version Ladies' Association of the Union                                                                                                    |                                                                                                    |
| Added a new annual report on the                                                                                                    | Mount Vernon Ladies' Association of the Union<br>Toward the forest landscaping component of the Campaign for the<br>Library (this grant shall comprise our total support through at least<br>2013)                                                                                                    | \$45,000<br>\$250,000                                                                                                    |
| Added a new annual report on the website. Total 9 different pages.                                                                                                    | Neural Version Lobits' Association of the Union<br>Toward the forest inducations consolered of the Campaign for the<br>Library (this grant shall comprise our total support through at least<br>2013)<br>Museum of Arts and Design/Metching Contributions<br>Two-force method of Marton: C. Suivis's contributions dated 2/26/11                                                                                                    | \$45,000                                                                                                    |
| Added a new annual report on the website. Total 9 different pages.                                                                                                    | Mount Version Ludles' Association of the Union<br>Toward the forest inductoping component of the Company for the<br>Libry (Vip print rhat Company on the state space of the scale and the<br>2023)<br>Mosseum of Arts and Design/Matching Contributions<br>The forecommitted of Nation C. Burket's contribution about 3/26/11<br>Mosseum of Arts and Design/Matching Contributions                                                                                                    | \$45,000<br>\$250,000                                                                                                    |
| Added a new annual report on the website. Total 9 different pages.                                                                                                    | Neural Version Lobits' Association of the Union<br>Toward the forest inducations consolered of the Campaign for the<br>Library (this grant shall comprise our total support through at least<br>2013)<br>Museum of Arts and Design/Metching Contributions<br>Two-force method of Marton: C. Suivis's contributions dated 2/26/11                                                                                                    | \$45,000<br>\$250,000<br>\$4,000                                                                                                    |
| Added a new annual report on the website. Total 9 different pages.                                                                                                    | Meast Venues Later: A Accusation of the Union<br>Dward of the sets for factomage account of the Campany for the<br>Laters (for grant hild company can be fall accust the stage of the stage<br>2013)<br>Mosseem of Arits and Design/Matching Contributions<br>This defore another of Markon California Contributions<br>This defore another of Markon California Contributions<br>This defore another of Markon California Contributions<br>This defore another of Markon California Contributions<br>This defore another of Markon California Contributions<br>This defore and California California California California<br>Markon of Early Tatles and California                                                                                                    | \$45,000<br>\$250,000<br>\$4,000<br>\$6,000<br>\$25,000<br>\$20,000                                                                                                    |
| Added a new annual report on the website. Total 9 different pages.                                                                                                    | Neurist Venera Latific: A conscisition of the schem<br>Drawed of the select for forceancy accordent of the Campany for the<br>Latery (for y part is hid compare our bial appart through at least<br>2013)<br>Mouseum of Arts, and Design/Matching Contributions<br>Thiole Grow match of Nationa Calcular Schematication and 6012421<br>Mouseum of Arts and Design/Matching Contributions<br>Thiole Grow match of Nationa Calcular Schematication and 6012421<br>Mouseum of Early Traffees and Caths<br>The Mouseum of Modern AL<br>National Constitutions Center<br>Towards appart of the Freedom Ring program                                                                                                    | \$45,000<br>\$250,000<br>\$4,000<br>\$6,000<br>\$25,000<br>\$20,000<br>\$75,000                                                                                                    |
| Added a new annual report on the website. Total 9 different pages.                                                                                                    | Measi Verses Lafer, S Association of the Union<br>Toward or earls infrastration genomes of the Carging for the<br>Large (pin) generi shall compare au table appoint of work) at least<br>the second second second second second second second second<br>The dense method of Association General 20/2021<br>Measure and Kana and Design (Association General 20/2021<br>Measure and Kana and Design (Association General 20/2021<br>Measure and Large Trades and Cardinal<br>Cardinal Cardinal Cardinal Cardinal<br>Measure and Measure Association General Cardinal<br>Measure and Measure Association Second Second Second<br>Toward and part of the Measine Norgo general<br>New York Park Ballic Campany, tac.                                                                                                    | \$45,000<br>\$250,000<br>\$4,000<br>\$6,000<br>\$25,000<br>\$20,000<br>\$75,000<br>\$10,000                                                                                                    |
| Added a new annual report on the website. Total 9 different pages.                                                                                                    | Neurist Venera Latific: A conscisition of the schem<br>Drawed of the select for forceancy accordent of the Campany for the<br>Latery (for y part is hid compare our bial appart through at least<br>2013)<br>Mouseum of Arts, and Design/Matching Contributions<br>Thiole Grow match of Nationa Calcular Schematication and 6012421<br>Mouseum of Arts and Design/Matching Contributions<br>Thiole Grow match of Nationa Calcular Schematication and 6012421<br>Mouseum of Early Traffees and Caths<br>The Mouseum of Modern AL<br>National Constitutions Center<br>Towards appart of the Freedom Ring program                                                                                                    | \$45,000<br>\$250,000<br>\$4,000<br>\$6,000<br>\$25,000<br>\$20,000<br>\$75,000                                                                                                    |
| Added a new annual report on the website. Total 9 different pages.                                                                                                    | Neural Veneza Ladica: A caracterization of the Union<br>Toward of once for decayong concerned of the Carago pay for the<br>Ladica (for grant shall comprise our biol support decayong the<br>Ladica) (for grant shall comprise our biol support decayong the<br>Non-our and Carago pay for the Carabon support<br>Toward one with the Carabon support of the Carabon<br>Neuron on while of Advance Cardina Carabon<br>Management of the Carabon support<br>Neuron on the Carabon support<br>Neuron on the Carabon support<br>Neuron on the Carabon support<br>Neuron on the Carabon support<br>Neuron on the Carabon support<br>Neuron on the Carabon support<br>Neuron Servery Forder Society<br>New Xersey Forder Malace                                                                                                    | \$45,000<br>\$250,000<br>\$4,000<br>\$25,000<br>\$25,000<br>\$25,000<br>\$25,000<br>\$10,000<br>\$10,000<br>\$20,000<br>\$17,7500                                                                                                    |
| Added a new annual report on the website. Total 9 different pages.                                                                                                    | Neural Verses Lafer, S Association of the Union<br>Toward of our set in Infrastrum common of the Cargony for the<br>Association of the Cargony and Association of the Cargony for the<br>Neuron of Stars and Design/Archiedge Schriftsfelder<br>The One one matter of Association Cardinal School<br>Neuron of Association of Association Cardinal School<br>Neuron of Association Cardinal Cardinal<br>Neuron of Association Cardinal Cardinal<br>Neuron of Association Cardinal Cardinal<br>Neuron of Association Cardinal Cardinal<br>Neuron School Cardinal Cardinal<br>Neuron School Cardinal Cardinal<br>Neuron School Cardinal Cardinal<br>Neuron School Cardinal Cardinal<br>Neuron School Cardinal Cardinal<br>Neuron School Cardinal Cardinal<br>Neuron School Cardinal Cardinal<br>Neuron School Cardinal Cardinal<br>Neuron School Cardinal Cardinal<br>Neuron School Cardinal Cardinal<br>Neuron School Cardinal Cardinal<br>Neuron Neuron Theology Neuron Neuron<br>Neuron Neuron School Cardinal Cardinal<br>Neuron Neuron School Cardinal Cardinal<br>Neuron Neuron School Cardinal Cardinal<br>Neuron Neuron School Cardinal Cardinal<br>Neuron Neuron Neuron Neuron<br>Neuron Neuron Neuron Neuron<br>Neuron Neuron Neuron<br>Neuron Neuron Neuron<br>Neuron Neuron Neuron<br>Neuron Neuron Neuron<br>Neuron Neuron Neuron<br>Neuron Neuron Neuron<br>Neuron Neuron<br>Neuron Neuron<br>Neuron Neuron<br>Neuron Neuron<br>Neuron Neuron<br>Neuron Neuron<br>Neuron Neuron<br>Neuron Neuron<br>Neuron Neuron<br>Neuron Neuron<br>Neuron Neuron<br>Neuron<br>Neuron Neuron<br>Neuron<br>Ne                                                                                                    | \$45,000<br>\$250,000<br>\$4,000<br>\$55,000<br>\$75,000<br>\$10,000<br>\$10,000<br>\$10,000<br>\$10,000<br>\$20,000<br>\$10,000<br>\$20,000                                                                                                    |
| Added a new annual report on the website. Total 9 different pages.                                                                                                    | Neural Veneza Ladica: A caracterization of the Union<br>Toward of once for decayong concerned of the Carago pay for the<br>Ladica (for grant shall comprise our biol support decayong the<br>Ladica) (for grant shall comprise our biol support decayong the<br>Non-our and Carago pay for the Carabon support<br>Toward one with the Carabon support of the Carabon<br>Neuron on while of Advance Cardina Carabon<br>Management of the Carabon support<br>Neuron on the Carabon support<br>Neuron on the Carabon support<br>Neuron on the Carabon support<br>Neuron on the Carabon support<br>Neuron on the Carabon support<br>Neuron on the Carabon support<br>Neuron Servery Forder Society<br>New Xersey Forder Malace                                                                                                    | \$45,000<br>\$250,000<br>\$4,000<br>\$25,000<br>\$25,000<br>\$25,000<br>\$25,000<br>\$10,000<br>\$10,000<br>\$20,000<br>\$17,7500                                                                                                    |
| Added a new annual report on the website. Total 9 different pages.                                                                                                    | Neurol Versens Ladirs, Association of the Union<br>Toward of our set in Antisanogo and a set in Set in again the out in Set<br>2001 (1995) and in the Antisense and Info Info Info<br>Construction of Set Info Info Info Info<br>The One one matter of Antise Calified Section 2002 (1997)<br>The Set Info Info Info Info Info Info Info<br>Info Info Info Info Info Info Info Info<br>Info Info Info Info Info Info Info Info<br>Info Info Info Info Info Info Info Info<br>Info Info Info Info Info Info Info Info<br>Info Info Info Info Info Info Info Info                                                                                                    | \$45,000<br>\$220,000<br>\$6,000<br>\$20,000<br>\$20,000<br>\$10,000<br>\$10,000<br>\$20,000<br>\$20,000<br>\$20,000                                                                                                    |
| Added a new annual report on the website. Total 9 different pages.                                                                                                    | Neural Veneza Ladica: A caractalizar of the Union<br>Developed the order for developed concerned of the Carage page for the<br>Ladica (for grant shall compare and shall concern the developed theory) at a last<br>2023.<br>Messeem of Anteined Develop/Net-Andre Continuation<br>Messeem of Anteined Develop/Net-Andre Continuation<br>Control of the Andre Control of Control Control<br>Developed and the Neuron Control Control<br>Messeem of Anteined Develop Control Control<br>Control Control Control Control<br>Messeem of Anteined Develop Control Control<br>Messeem of Anteined Develop Control Control<br>Messeem of Anteined Develop Control Control<br>Messeem of Anteined Develop Control Control<br>Messeem of Anteined Develop Control Control<br>Neuro Anteined Panales Control Control<br>Neuro Anteined Panales Ante Contro Conparation<br>Neuro Messee Fondermain Anteine<br>Neuro Venin Enderta Minace                                                                                                    | \$45,000<br>\$280,000<br>\$4,000<br>\$20,000<br>\$10,000<br>\$10,000<br>\$20,000<br>\$17,500<br>\$20,000<br>\$20,000<br>\$20,000<br>\$20,000<br>\$20,000<br>\$20,000<br>\$20,000                                                                                                    |
| Added a new annual report on the<br>website. Total 9 different pages.                                                                                                    | Neuroi Versena Lution: A Suscialation of the Lution<br>Description of the Anticognous of the Carage of the Anti-<br>Suscial<br>Suscial<br>Suscial Caracterization of the Carabita of the Anti-<br>Description of Neuroic Carabita Carabitations<br>The Neurone model of Antiona Carabitations of the Advance<br>Neurone and Antiona Carabitations of the Advance of Neuroic Carabitations<br>Neurone model of Antiona Carabitations of the Advance of Neuroic Carabitations<br>Neurone and Neurone Carabitations of Neurone Carabitations of Neurone<br>Neurone Carabitations of Neurone Carabitations of Neurone<br>Neurone Neurone Carabitations of Neurone<br>Neurone Neurone Neurone Neurone Carabitations<br>Neurone Neurone Neurone Neurone Neurone Neurone<br>Neurone Neurone Neurone Neurone Carabitations<br>Neurone Neurone Neurone Neurone Neurone<br>Neurone Neurone Neurone Neurone<br>Neurone Neurone Neurone Neurone<br>Neurone Neurone Neurone Neurone<br>Neurone Neurone Neurone Neurone<br>Neurone Neurone Neurone Neurone<br>Neurone Neurone Neurone Neurone<br>Neurone Neurone Neurone Neurone<br>Neurone Neurone Neurone Neurone<br>Neurone Neurone Neurone Neurone<br>Neurone Neurone Neurone Neurone<br>Neurone Neurone Neurone Neurone<br>Neurone Neurone Neurone Neurone<br>Neurone Neurone Neurone Neurone<br>Neurone Neurone Neurone<br>Neurone Neurone Neurone Neurone<br>Neurone Neurone Neurone Neurone<br>Neurone Neurone Neurone Neurone<br>Neurone Neurone Neurone Neurone<br>Neurone Neurone Neurone Neurone<br>Neurone Neurone Neurone Neurone<br>Neurone Neurone Neurone Neurone<br>Neurone Neurone Neurone Neurone<br>Neurone Neurone<br>Neurone Neurone Neurone Neurone<br>Neurone Neurone Neurone Neurone<br>Neurone Neurone<br>Neurone Neurone Neurone<br>Neurone Neurone<br>Neurone Neurone<br>Neurone Neurone<br>Neurone Neurone<br>Neurone Neurone<br>Neurone Neurone<br>Neurone<br>Neurone Neurone<br>Neurone<br>Neur                                                                                                    | \$45,000<br>\$250,000<br>\$4,000<br>\$50,000<br>\$25,000<br>\$10,000<br>\$10,000<br>\$10,000<br>\$20,000<br>\$455,000<br>\$455,000<br>\$45,000<br>\$10,000<br>\$100,000                                                                                                    |
| Added a new annual report on the<br>website. Total 9 different pages.                                                                                                    | Meast Verses Lation: A statistication of the United<br>Development of Inducation of Constraints of the Statistication<br>Lations (for grant hand an organize such that approximation of the Statistication<br>Development of a statistication of the Statistication<br>Development of the Statistication of the Statistication<br>Development of Statistication<br>Development of Development of Development<br>Development of Development of Development<br>Development of Development of Development<br>Development of Development of Development<br>Development of Development of Development<br>Development Development of Development<br>Development Development of Development<br>Development Development<br>Development Development<br>Developm                                                                                                    | \$40,000<br>\$250,000<br>\$4,000<br>\$25,000<br>\$25,000<br>\$25,000<br>\$10,000<br>\$10,000<br>\$20,000<br>\$20,0000<br>\$20,000<br>\$20,000<br>\$20,000<br>\$20,000<br>\$20,000<br>\$20,000<br>\$20,0 |
| Added a new annual report on the<br>website. Total 9 different pages.                                                                                                    | Neurol Yearres Lafar, Association of the Carpon of the Carpon o                                                                                                    | \$40,000<br>\$40,000<br>\$40,000<br>\$50,000<br>\$50,000<br>\$50,000<br>\$57,000<br>\$57,000<br>\$50,000<br>\$50,000<br>\$10,000<br>\$10,000<br>\$10,000<br>\$40,000<br>\$40,000                                                                                                    |
| Added a new annual report on the<br>website. Total 9 different pages.                                                                                                    | Meant Versen Lation: A stratistication of the Galaxy part of the Joseph (Poly part of half and compare and the fail and part of half and part of half and part of                                                                                                    | \$4,000<br>\$20,000<br>\$4,000<br>\$20,000<br>\$20,000\$20,000<br>\$20,000<br>\$20,0000<br>\$20,0000<br>\$20,000<br>\$20,000<br>\$20,000<br>\$20,000<br>\$20,000<br>\$20,000<br>\$20,000    |
| Added a new annual report on the<br>website. Total 9 different pages.                                                                                                    | Neurol Yearres Lafar, Association of the Carpon of the Carpon o                                                                                                    | \$40,000<br>\$40,000<br>\$40,000<br>\$50,000<br>\$50,000<br>\$50,000<br>\$57,000<br>\$57,000<br>\$50,000<br>\$50,000<br>\$10,000<br>\$10,000<br>\$10,000<br>\$40,000<br>\$40,000                                                                                                    |
| Added a new annual report on the<br>website. Total 9 different pages.                                                                                                    | Must Versus Later, Association of the Carpora         Must Versus Later, Association of the Carpora         Must Versus And Carpora         Must Versus And Carpora <td< th=""><th>\$40,000<br/>\$20,000<br/>\$4,000<br/>\$20,000<br/>\$20,0000<br/>\$20,000<br/>\$20,000<br/>\$20,000<br/>\$20,000<br/>\$20,000<br/>\$20,000<br/>\$20,00</th></td<> | \$40,000<br>\$20,000<br>\$4,000<br>\$20,000<br>\$20,0000<br>\$20,000<br>\$20,000<br>\$20,000<br>\$20,000<br>\$20,000<br>\$20,000<br>\$20,00 |
| Added a new annual report on the<br>website. Total 9 different pages.                                                                                                    | <text><text><text><text><text><text><text><text><text><text><text><text><text><text></text></text></text></text></text></text></text></text></text></text></text></text></text></text>                                                                                                    | \$4,000<br>\$20,000<br>\$4,000<br>\$20,000<br>\$20,000\$20,000<br>\$20,000<br>\$20,0000<br>\$20,0000<br>\$20,000<br>\$20,000<br>\$20,000<br>\$20,000<br>\$20,000<br>\$20,000<br>\$20,000    |
| Added a new annual report on the<br>website. Total 9 different pages.                                                                                                    | <text><text><text><text><text><text><text><text><text><text><text><text><text><text></text></text></text></text></text></text></text></text></text></text></text></text></text></text>                                                                                                    | \$46,000<br>\$20,000<br>\$4,000<br>\$20,000<br>\$20,0000<br>\$20,000<br>\$20,000<br>\$20,000<br>\$20,000<br>\$20,000<br>\$20,000<br>\$20,000<br>\$20,00 |
| Added a new annual report on the<br>website. Total 9 different pages.                                                                                                    | <text><text><text><text><text><text><text><text><text><text><text><text><text><text><text></text></text></text></text></text></text></text></text></text></text></text></text></text></text></text>                                                                                                    | \$40,000<br>\$40,000<br>\$40,000<br>\$20,000<br>\$20,000<br>\$20,000<br>\$10,000<br>\$20,000<br>\$20,000<br>\$20,000<br>\$20,000<br>\$10,000<br>\$10,000<br>\$40,000<br>\$10,000<br>\$10,000<br>\$10,000<br>\$10,000<br>\$20,000<br>\$20,000<br>\$10,000<br>\$20,000<br>\$20,00 |
| Added a new annual report on the<br>website. Total 9 different pages.                                                                                                    | <text><text><text><text><text><text><text><text><text><text><text><text><text><text><text></text></text></text></text></text></text></text></text></text></text></text></text></text></text></text>                                                                                                    | \$40,000<br>\$40,000<br>\$40,000<br>\$75,000<br>\$75,000<br>\$75,000<br>\$75,000<br>\$75,000<br>\$10,000<br>\$10,00 |
| Added a new annual report on the<br>website. Total 9 different pages.                                                                                                    | <text><text><text><text><text><text><text><text><text><text><text><text><text><text><text></text></text></text></text></text></text></text></text></text></text></text></text></text></text></text>                                                                                                    | \$46,000<br>\$4000<br>\$4,000<br>\$20,000<br>\$20,0000<br>\$20,000<br>\$20,000<br>\$20,0000\$20,0000\$20,0000\$20,0000\$20,0000\$20,0000\$20,0000\$20,0000\$20,0000\$20,000\$20,0000\$20,0000\$20,0000\$20,0000\$20,0000\$20,0000\$                                             |

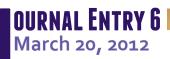

Today I worked from 10am to 5pm. Ms. Santos gave me a project to do in the morning. So far, all the projects she gave me were similar; I just had to update some content of some web pages and uploaded the updated web pages on the server.

This afternoon, Daniel Matz, a web services associate gave me another project to do. The project that he gave me was a little bit different, yet it was kind of similar to some projects I did before. I had to add all the information of a new report online. I learned something new by doing this project today. Mr. Matz taught me that I could type in the code on Microsoft Excel and pasted it into Dreamweaver after. I created 10 html pages for the new report and had to add a link of the new report on all the other pages of the old reports. I did that manually. Mr. Matz taught me that I could have done that all at once by using a "Find and Replace" skill in Dreamweaver. He showed me the skill by adding a drop down menu of the new report. It was amazing and saved me a lot of work.

Mr. Matz was happy about my performance because I finished the project quickly. I was happy that I learned something new today.

23

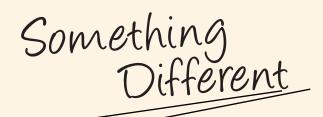

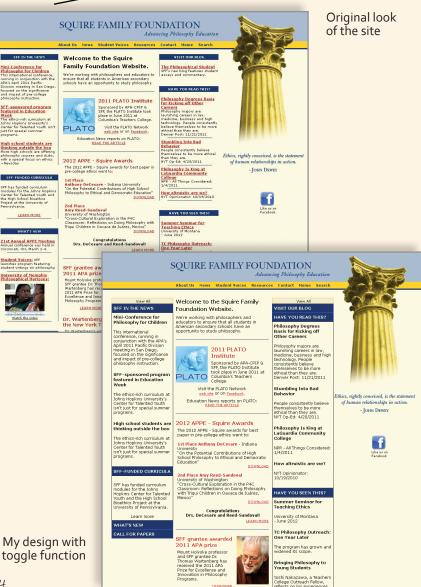

**OURNAL ENTRY 7** March 27, 2012

> A s usual, I worked on a newsletter today. Every Tuesday, Ms. Santos needs me to help her update the information on one or two newsletters. I am used to it already. Updating the newsletter doesn't require that much knowledge of html and CSS. As long as you understanding the code, you can finish the newsletter easily.

> After lunch, I worked on an existing website that was for the Squire Family Foundation. The whole website was table based. Mr. Matz wanted me to restructure the website using divs. It was confusing when I first worked on this project because the code was so messy. But I organized the code little by little and separate them using different div tag. The content of the home page was in 3 columns. I also added a toggle function to the left and right sidebars that allowed visitors to hide and show the content. Mr. Matz liked it a lot.

24

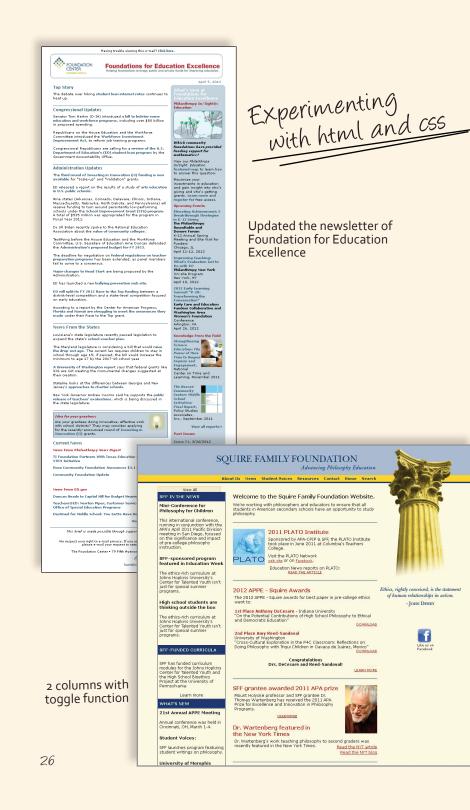

OURNAL ENTRY 8 April 3, 2012

> Today was Tuesday; I worked on a newsletter as usual. After that, I continued to work on the Squire Family Foundation website. I did another version of the home page using a 2 column grid just to compare the difference between a 2 column and 3 column grid; I liked the 3 column one better. The site worked fine on Firefox, but when I tested it out on Internet Explorer, the floating of the 3 columns didn't work.

> I inspected the code to see what was wrong with it. One of my co-workers, Karolina helped me out with that. She told me to simplify the code and tried to put all the CSS in the style-sheet instead of mixing it with html. I listened to her advice and fixed the code and by the end of the day, it worked fine on both Internet Explorer and Firefox. I was happy about that.

A Productive Day

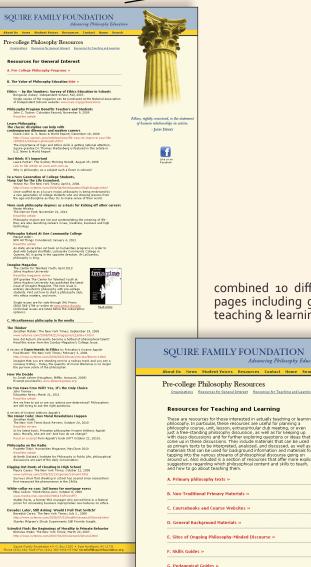

combined 10 different pages into 2 pages including general interest and teaching & learning.

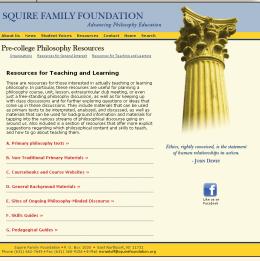

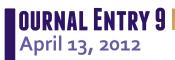

oday was a productive day; I finished four different projects. First of all, I updated a San Francisco's newsletter. After that, I worked on a Squire Family Foundation website. Mr. Matz asked me to combine 10 different pages into 2 pages including general interest and teaching & learning. I had to look at the 5 page word document and html files, copy some codes, and paste them into the two new pages.

In the afternoon, Mr. Matz gave me another project to do. He asked me to center a website, Johnson Family Foundation, which was flushed left on a browser originally. At first, I just created a div tag to wrap around the whole page and centered it. But it only worked on Firefox and Chrome, and it didn't work in Internet Explorer. I searched the problem online and found out that was a common problem. I added "<div align="center"></div>" to wrap around the page and it worked on all browsers. I was happy that I accomplished the goal.

In the end, I worked on the Camp-Younts Foundation website. I just had to copy and paste the information from a word document to an html page. It was simple and I finished it guickly. I was done for the day after this project.

# Working with Mr. Matz

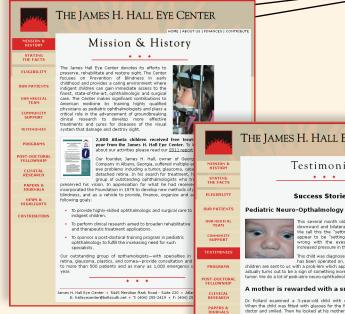

Updated the James H. Hall Eye Center's website. Created the "Testimonies" page.

#### THE JAMES H. HALL EYE CENTER

Testimonies . . .

#### Success Stories

This several month old infant has eyes look-ing This several motion did infant thas eyes look-nig downward and bilateral upper eyelid retra-cion. We call this the "setting sun sign" as the eyes appear to be "setting". This child has nothing wrong with the eyes but this is a sign of increased pressure in the brain.

This child was diagnosed with a brain turnor which has been operated on. It was benign. Sometimes children are sent to us with a prob-lem which appears to be in the eves but actually turns out to be a sign of something more omi-nous such as a brain tumor. We do a lot of pedi-atric neuro-ophthalmology at the Hall Eye Center

#### A mother is rewarded with a smile!

Dr. Pollard examined a S-year-old child with extreme nearsightedness. When the child was fitted with glasses for the first time, he looked at the doctor and smiled. Then he looked at his mother and gave her a big smile. His mother cried with emotion as she realized that her child was able to see dearly for the first time.

#### Twins open their eyes at last!

NEWS & HIGHLIGHTS

Dr. Pollard operated on twin girls born with severe ptosis (droopy eyelids) Dr. Pollard operated on twm girls born with severe ptosis (droopy eyelids) resulting in a sitelike opening of only 1-2 mm. Their parents had never been able to see their daughters' eyes opened normally. After surgery on both girls, their eyelids are fully open, and they no longer have to tilt back their heads in order to see.

#### A chemical injury is treated successfully!

A 3-year-old boy accidentally sprayed both eyes with a deaning solution. The chemical caused severe corneal abrasions. After the doctor irrigated the child's eyes with normal saline to neutralize the chemical, he recov-ered completely.

#### Severe headaches are resolved!

A 12-year-old boy with leukemia and thrombosis of several large veins in  $\sim_{A,E+Qeer-out}$  uoy with leavemia and thrombosis of several large veins in his brain compliand of recurrent headarbes. Initially, a spinal tags indicated that his intracranial pressures were normal. The headarbes per-sisted. On a subsequent wits, our ophthalmologist diagnosed swellen optic nerves. He was referred to a neu-rosurgeon for surgery. His headarbes were alleviated.

#### Diagnostic expertise makes a difference!

A 4-year-old child who had a corneal transplant performed elsewhere presented with orbital cellulitis. She was unable to open her left eye, indicating a condition called endopithalmitis. After an intravitreal injection with antibiotics, her condition was resolved.

#### A traumatic injury is repaired!

A teenage boy presented with a ruptured globe and a traumatic cataract resulting from an eye injury caused by a stick. His ruptured globe was repaired, followed by cataract surgery with lens implant. As he healed from surgery, his visual aculty improved dramatically.

. . .

James H. Hall Eye Center • 5445 Meridian Mark Road - Suite 220 • Atlanta, GA 30342 E: halleyecenter@bellsouth.net • T: (404) 255-2419 • F: (404) 255-3101

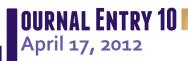

oday, I worked on two projects that Mr. Matz gave me. The first one was updating the James H. Hall Eye Center's website. He asked me to look through the 2011 annual report of the Eye Center and decided what to include on the existing website. After I read the annual report, I discussed my decision with Mr. Matz. With his approval, I updated the website accordingly. I replaced the old mission paragraph with the new one, updated the statistics on the "Medical Team" page, and added latest news on the "News & Highlights" page. Besides, I created a "Testimonies" page and put some success stories on the page.

The second project was updating the Levitt Foundation webpage. Mr. Matz gave me an Excel file with the latest information and asked me to put all the new information into the webpage. This project was easy and I finished it in less than half an hour.

Working with three different people

#### Cora T. Lewis Charitable Trust

#### About the Foundation

The Cora Thurman Lewis Memorial Trust was established under the will of Jesse Lewis in memory of her mother, Cora Thurman Lewis. It was her wish that contributions from the trust benefit children and the elderly, with "particular emphasis on those older people who by virtue of misfortune, illness or divine providence are unable to dily provide for themselves, and for the hand/standy investigation of the second standard and standard to the provide the definition of the second standard standard sta Standard standard standard standard standard standard standard standard standard standard standard standard standard standard standard standard standard standard standard standard standard standard standard standard standard standard s

Guidelines

Funding Priorities: The Cora T. Lewis Memorial Trust supports organizations that benefit deserving and needy older people and organizations that benefit very young needy people.

Geographic Focus: Metro Atlanta, GA Types of Support:

 Program Support
 Project Support Operating Support

#### Restrictions: The Foundation does not consider grants for capital projects

Eligibility Requirements: The Tustes will consider all qualified applications received from organizations that are exempt from taxation under the Internal Revenue Code Section 501 (c)(3). If you are a 509 (a)(3) Supporting Organization, please be prepared to provide additional information. Grants are not made to support Individuals.

1 K

Grant Cycle and Deadline Information: The Foundation's Trustees meet annually in the spri proposals to be considered at the annual meeting.

Grant Range: The average grant size is between \$250 - \$1,000

#### Cora T. Lewis Charitable Trust

SUNTRUST

Application Information For your convenience, the Cora T. Lewis Charitable Trust is pleased to provide a link to its online cation Form through this website. If you fit within the guidelines described on the lab, we encourage you to begin an online application by clicking on the link below and Grant Apr submitting by April 1. You will be asked to supply information about your organization, key leadership, details about your grant request, impact you expect the grant to have on your organization or community, time table and how you will measure success. Please note that the online application requires the following attachments: Current year's operating budget
 List of Board Members
 Program or Project budget (if applicable) Attachments can be in Microsoft Word or Excel or Adobe PDF format. Please do not include compressed ZIP files. Tyou have not yet registered with our online system, you will be prompted to create an account first so you can return to a saved application at a later date if needed. Please follow the link below to start an application: START AN APPLICATION To Update Your Application: If you wish to review, edit or complete an online application that has not yet been submitted please follow the link below. RETURN TO YOUR EXISTING APPLICATION

> Web Site Design and Hosting by the

Created these two pages using an existig template.

SUNTRUST

**OURNAL ENTRY 11** April 24, 2012

> n the morning, I updated a newsletter of Foundation for Education Excellence and its website. As usual, Mrs. Santos gave me a word document with the new content and I had to update the html file.

> In the afternoon, Mr. Matz needed me to create a website for a company, Cora. T. Lewis Charitable Trust, using an existing template. This project was straightforward and easy. I just had to create a new header in Photoshop and copy the information from a word document and paste them into the html file.

> After that, I helped Karolina, a web designer, to look for some images on a stock images website for the three icons that she needed to create for a website, washfunders.org.

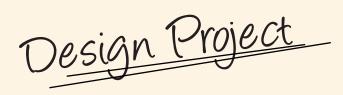

| *                                                                                                    | Starch Library Catalog                                                                                                    |                                                         |                                                                                                    |             |                    |                           |  |
|----------------------------------------------------------------------------------------------------|----------------------------------------------------------------------------------------------------|---------------------------------------------------------|----------------------------------------------------------------------------------------------------|-------------|--------------------|---------------------------|--|
| FOUNDATION<br>CENTER                                                                                                    | Advanced Search                                                                                                    |                                                         | All Obranes                                                                                                    | <b>₩</b> Go | E Cart             |                           |  |
|                                                                                                    |                                                                                                    |                                                         |                                                                                                    |             |                    |                           |  |
| Eoundation Center<br>Library/Learning<br>Centers:<br>New York<br>Washington, DC<br>Cleveland<br>San Francisco<br>Atlanta | Welcome to the Catalog of Nonprofit Literature 2.0                                                                                                    |                                                         |                                                                                                    |             |                    |                           |  |
|                                                                                                    | This datases of the literature of philanthropy incorporates the unique contents of the Foundation Center's<br>free literates and contains more than 5000 foll ub biolographic catations, of which mendy 2000 Mare descriptive<br>abstracts. It is updated daily. The Catalog was formerly known as <i>Literature of the Nospoli</i> S Sector (LINFS). |                                                         |                                                                                                    |             |                    |                           |  |
|                                                                                                    | E-mail us your feedback at <u>mb</u>                                                                                                    | s@foundationcenter.org                                  |                                                                                                    |             |                    |                           |  |
|                                                                                                    |                                                                                                    |                                                         | 92012 Foundation Center<br>All Rights Reserved.<br><u>Privator Policy</u>                                                                                                    |             |                    |                           |  |
|                                                                                                    | - 1                                                                                                    |                                                         | 4                                                                                                    | CATAL       | .og of Nonprofit L | ITERATURE                 |  |
|                                                                                                    |                                                                                                    | Foundation Center<br>Library/Learning                   | Author 💌 All Ubraries 💌                                                                                                    |             |                    | Search<br>Advanced Search |  |
|                                                                                                    |                                                                                                    | Centers:<br>New York                                    | Welcome to the Catalog of Nonprofit Literature                                                                                                    | 2.0!        |                    |                           |  |
| Original layout<br>was flush-left                                                                                        |                                                                                                    | Washington, DC<br>Cleveland<br>San Francisco<br>Atlanta | This database of the literature of philarathropy incorporates the unique contents of the Foundation Certer's<br>five literaries and contains more than 30,000 full bibliographic catatons, of which nearly 22,000 have descriptive<br>abstracts. It is updated daily: The Catalog was Gommer's known as Literature of the Alexandro Star Becogned Sector (LIMPS). |             |                    |                           |  |
|                                                                                                    |                                                                                                    | Cart                                                    | E-mail us your feedback at mbs@foundationcent                                                                                                    |             |                    |                           |  |
|                                                                                                    |                                                                                                    |                                                         |                                                                                                    |             |                    |                           |  |
|                                                                                                    |                                                                                                    |                                                         |                                                                                                    |             |                    |                           |  |
|                                                                                                    |                                                                                                    |                                                         |                                                                                                    |             |                    |                           |  |
|                                                                                                    |                                                                                                    |                                                         |                                                                                                    |             |                    |                           |  |
|                                                                                                    |                                                                                                    |                                                         |                                                                                                    |             |                    |                           |  |
|                                                                                                    |                                                                                                    |                                                         |                                                                                                    |             |                    |                           |  |
|                                                                                                    |                                                                                                    |                                                         |                                                                                                    |             |                    |                           |  |
|                                                                                                    |                                                                                                    |                                                         |                                                                                                    |             |                    |                           |  |
|                                                                                                    |                                                                                                    |                                                         |                                                                                                    |             |                    |                           |  |
|                                                                                                    |                                                                                                    |                                                         |                                                                                                    |             |                    |                           |  |
| Redesia                                                                                                    | ned the                                                                                                    |                                                         |                                                                                                    |             |                    |                           |  |
| Redesig<br>layou<br>catal                                                                                                | ned the                                                                                                    |                                                         | 8013 / Annuel                                                                                                    | on Center,  |                    |                           |  |

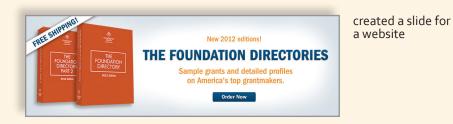

#### OURNAL ENTRY 12 May 4, 2012

Finally, I had a chance to work on some design projects today after I finished updating a newsletter. Ms. Santos wanted me to redesign the site layout for the catalog of nonprofit literature website. The original site was flushedleft, which looked empty on the right side when it was viewed on a big screen. The site title was small as well. So I made the whole site centered and put the site title on the green bar next to the Foundation Center's logo. I put the search bar right below the green bar and redesigned the cart button. Ms. Santos loved the new design much more than the old one.

In the afternoon, I designed a slide for a website. Ms. Santos gave me a template of the slide and the content to work with. I designed a few different slides and showed them to her. She picked the one that she liked the most.

That was it for today. I was happy that I did something different today other than looking at the codes all the time.

35

ast Day

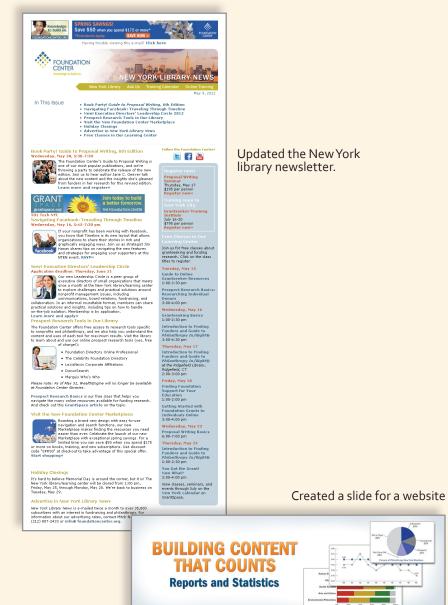

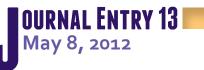

oday was my last day working in the Foundation Center. I worked on three different newsletters today. I am an expert on updating newsletters now.

I had lunch with my co-workers, Ms. Santos, Mr. Matz and Karolina in an Asian restaurant, Republic. The food tasted good and we had a good conversation. After lunch, I designed a slide about reports and statistics for a website. I designed a few versions and showed them to Ms. Santos. She picked the best one as usual.

By the end of the day, Ms. Santos had a small meeting with me to discuss about my internship experience in the Foundation Center.

Overall, I had a great time there. My coding skill improved and I learned something new. This was the first internship I did in my life. I will never forget it. **<sup>64</sup>LIVE AS IF YOUR WERE TO DIE TOMORROW LEARNAS IF YOU WERE TO LIVE FOREVER.** 

- GANDHI

My Essays My Essays 🌫 **Y ESSAYSMY ESSAYS ESSA** SSAYS ESSAYS **ESSAYS AWS** SS SS S S ESSAY HS << **SS** 2 ESSA ESSA N Y SS **ESS** SA SYAS AYS **SYASSE YM SYASSE YM** 

Article: 10 Steps for Boosting Creativity

10 Steps for Boosting Creativity Author: Jeffrey Baumgartner

#### ESSAY 1 February 13, 2012

Creativity plays an important role in human history and society today. Without creativity, humans in the Stone Age wouldn't have created fire by rubbing two rocks together. They wouldn't have created clothes with animal skin. A lot of great inventions wouldn't have been possible without creativity.

Similarly, all businesses-especially in design field-nowadays require creativity thinking to make them successful. Designers always need to create something ultimately to capture people's attention and urge them to take action.

Where does your creativity come from? What will you do if you run out of creativity? How do you handle your highs and lows? Personally, I would go online and search for material related to what I am designing and get some ideas from other designers' artwork. In addition, I go to the library or bookstore to read design books to stimulate my brain cells with ideas and concepts.

I read an article about creativity recently that I found very helpful. It was "10 Steps for Boosting Creativity" that was written by Jeffrey Baumgartner. He stated that listening to Johann Sebastian Bach's music will make us more creative. I guess music can make our minds relax and think creatively within the beautiful melodies. He also sugessted to carry a notebook and a pen with us to jot down unexpected ideas. "If you can't think, go for a walk." Jeffrey said that. I totally agree with him that if your brain is stuck, don't just sit there and be depressed; go out to take a walk. He said that a change of atmosphere and gentle exercise helped shake up the brain cells.

As Jeffrey said, brains, are like bodies: they both need exercise to keep fit. We need to read more and think more to keep our brains healthy and creative. Most of us are not born with creativity. If some people are, one day they will still run out of creativity without exercising their brains. So expand your creativity everyday!

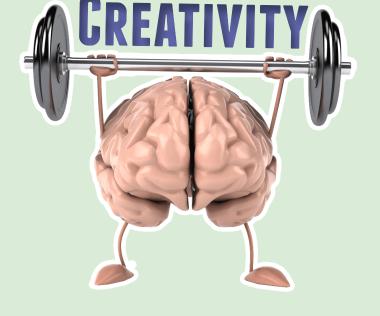

rcker

Egitasists STRIVERS

#### ESSAY 2 March 5, 2012

There are many ways to differentiate humans: female vs. male, tall vs. short, fat vs. skinny, young vs. old, smart vs. stupid and so on. But Simon Kuper and Jo-Anne Richards differentiate humans into three basic types: strivers, slackers and fantasists.

According to Kuper and Richards, strivers are overachievers who don't rest and have the power to make others' dreams come true. They have higher chances to become political leaders or even presidents of countries. On the other hand, slackers do nothing and would rather wait for good things to happen by accident than pursue pleasure on their own. Obviously, fantasists live inside their imaginations. They have thousands of ideas but never accomplish them. Which human types do you think you are?

Kuper and Richards said that most people claimed to be fantasists, but in fact, people are usually a mix of the three types. I think that I am slacker dominant, with striver streaks. I am not like fantasists who dream a lot but always miss deadlines and never accomplish his dreams. Even though I would prefer to avoid effort rather than pursue pleasure, I do what I need to do to survive in society. I don't do extra things nor too little; I do enough to be who I am. Kuper and Richards also said that the three archetypes irritated each other. I totally agree with them. One of my friends who is a striver always tells me his plans to achieve his goals and always gives me ideas and influences me to become better. Sometimes, I listen to his advices and be a striver for awhile, but go back to being a slacker and wait for another striver to influence me.

Kuper and Richards observed that the three types of human have tended to segregate themselves because they are totally different from each other. "You sense each city's dominant mode the minute you arrive", writes Kuper. Obviously, a busy city like New York is dominated by strivers, while Miami is dominated by slackers.

However, being a specific type of the three human types is not a life-time thing; I believe that everyone has the ability to change from one type to the other type if you want to.

### Steve Job. article review

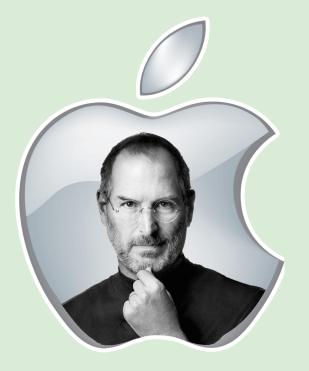

Article: Jobs saw what others missed Author: David Carr

#### ESSAY 3 March 20, 2012

The main point of the article that is written by David Carr is clearly stated in the title: "Jobs saw what others missed". Mr. Jobs always created something new in the media business in the past, and everyone followed what he did.

Apple first required publishers to put their transactions through Apple, and took a third of the revenues. Even so, publishers couldn't get any consumer data selling their books from the iBookstore. There are currently 700,000 books available on the iBookstore.

When the music industry was facing the problem of piracy in 2001, Mr. Jobs didn't worried about it. He created a great strategy -- selling individual songs for only 99 cents. 10 billion songs were downloaded. "It's not the consumer's job to know what they want," Mr. Jobs said. He created the business of selling individual songs rather than a whole album. He let buyers to create their own playlists while paying a small price.

The writer, David Carr, stated that Mr. Jobs didn't do market research at all. "He did things his own way and expected the rest of the world to fall into line," Mr. Carr said. Steve Jobs was a top leader in the media business. He annihilated the floppy disk when the first iMac was made. Everybody thought that he was insane at that time. But 10 years later, everybody is using USB, and it seems like nobody remembers floppy disk's existence.

"Before the iPhone, cyberspace was something you went to your desk to visit," said Paul Saffo, "Now cyberspace is something you carry in your pocket." Apple has changed the world. Approximately, 7 out of 10 people visit the cyberspace everyday using iPhones or other smart phones. You seldom see people holding a book in his or her hand to read nowadays. Instead, you would see people browsing on the internet, playing games, using apps or listening to music on their phones.

People can access media whenever, wherever they are. We connect easily in the cyber world. I hope this doesn't eliminate the connection between people in the real world.

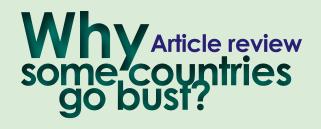

# Comunisim Lacking of technocrats Overpopulation Freedom of the markets

Article: Why some countries go bust Author: Adam Davidson

# Essay 4 April 4, 2012

he author, Adam Davidson, starts off his article, "Why Some Countries Go Bust," by introducing Daron Acemoglu who is a Turkish M.I.T. professor of economics and the author of the new book, "Why Nations Fail." This article discusses about different reasons that economists suggest can cause some countries to be wealthier than others.

Adam Smith believed that the relative freedom of the markets played an important role to determine if a country was wealthy or not. Thomas Malthus asserted that poverty came from overpopulation. John Maynard Keynes claimed that lacking of technocrats caused poverty; while Jeffrey Sachs claimed that poor geographic conditions caused poverty. Acemoglu and James Robinson believed that the degree to which the average person shares in the overall growth of its economy determine the wealth of a country. It is similar to Smith's reason.

I agree with all the economists' assertions. To me, all the reasons that they proposed make sense at some point. One of the examples that Davidson gave proves Smith's and Acemoglu's assertions are right. Everyone in a group of Haitian mango farmers planted only one or two mango trees while they could have planted a few hundred more. Even though there were enough land for them to plant more mango trees, they only planted two because nobody had a clear title to the land. They didn't want the extra mangoes to be taken away by somebody who suddenly claimed to own the land. They lacked any incentive to plant more trees because they couldn't profit

from their extra work. However, China allowed farmers to benefit from any surplus they produced in 1978. The economy of China grew astonishingly in that year. As we can see, the degree to which the average person shares in the overall growth of its economy does affect the wealth of a nation.

On the other hand, I do agree with Malthus' theory that says poverty comes from overpopulation. When there are too many people in a country, there might not be enough jobs for everyone. The economy might go down even more if Keynes's theory-lacking of technocrats — happens in the same country. Having a huge amount of people in a country is not bad if everyone is being productive and creative. A high GDP of a country helps to improve the economy. For example, Apple products play an important role in United States' GDP because people all over the world purchase Apple products. Therefore, having technocrats and creative people in a country is very important.

New York is a capitalist and a diverse city. We have all sorts of freedoms. But what are we lacking that makes our economy going downhill? I think that we need more technocrats and creative people. We need somebody to create something new that can provide job opportunities. Maybe instead of occupying Wall Street, people can think about what they can create to help the economy.

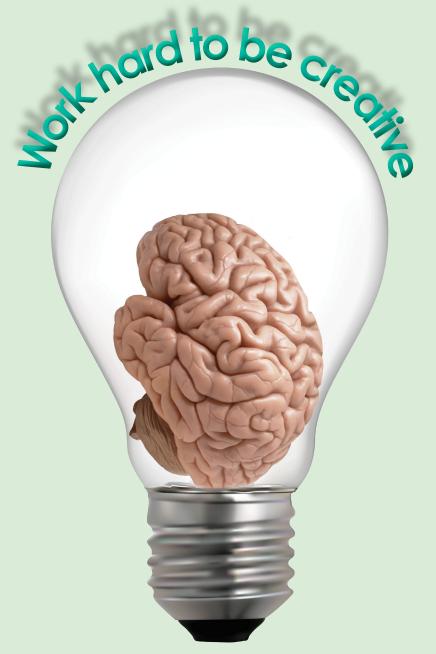

Article: Innovation Gurus: Bruce Mau & John Kao Author: Joe Robinson

#### Essay 5 April 13, 2012

n the article, Innovation Gurus: Bruce Mau & John Kao, Joe Robinson talked about how to be creative and how important creativity is.

Bruce Mau is one of the world's most famous designers and his client list is very broad. He was hired by the president of Arizona State University to redesign higher education. His firm designed Canada's largest bookstore, the décor of the New Meadowlands Stadium in New Jersev and so on. Mau said it's not that some people have creativity and some don't, having creativity is all about working hard. He tested 5,000 typefaces when he was hired by architect Frank Gehry to design the signage for the Walt Disney Concert Hall in Los Angeles. His team finally came up with a new font by combining two typefaces after hard work. He thought that entrepreneurs didn't spend enough time on the crafting, thinking and vetting process. Mau claimed that they had to look at the market and the product at the same time and most importantly, they had to know the customer's mind.

Bruce Mau wrote, "The Incomplete Manifesto for Growth," in 1998. He stated 43 points of strategy in design process. The point that impressed me the most is: Think with your mind. He told us to forget technology because creativity is not device-dependent. Most of the time, when I start a new design project, I will go online and look for some references to get some ideas. I think that it's good to listen to Mau's advice to not depend on technology. All the designs online are actually created by other people. I guess thinking in my mind can only create something new that no one has ever done before.

Another guru, John Kao, who is a jazz pianist, says that being playful is the source of new ideas. He claims that entrepreneurs can learn a lot about the creative process by listening to jazz music. He compares doing business with making music, they both need freedom to explore new things. Research finds that we are more creative when we are driven by the enjoyment or challenge of the experiences itself because we won't be afraid of failure.

May we work hard everyday to build up our creativity and don't fall behind others forever.

## Ron Berger

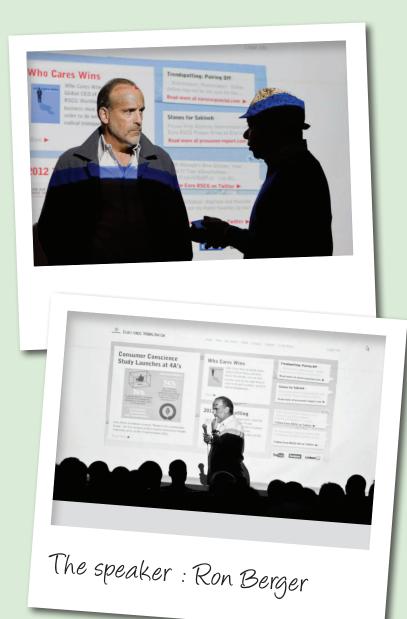

#### ESSAY 5 April 6, 2012

attended the Meet the Pros on April 5th and the special guest speaker was Ron Berger who has made a lot of great campaigns. He shared his own story about how at first he started to work in the advertising industry by working as a summer mail boy in an advertising company at first.

The most famous campaign that he created was the "Time to make the Donuts," campaign in 1982 for Dunkin Donuts. It was selected by the Museum of Broadcasting as one of the best campaigns of the 1980's. As Berger mentioned, the selling point of the campaign was the freshness of donuts. The employees struggled to get up every morning at 3am to make donuts in order to prepare enough fresh donuts for consumers. Berger said that the strategy to make a successful commercial was being able to identify the truth of the product and make it resonate in consumers' minds. Most of us struggle to wake up every morning to go to school or work, so we know how the employees in the commercial feel. But they still got up that early to make fresh donuts everyday.

The best commercial that Berger thought he had ever created was "Survivors," for Volvo. The commercial didn't show any cars at all; instead, different people said how thankful they were that the cars saved their lives. Berger said that a good commercial didn't have to show the product. This commercial showed how well the Volvo cars were made.

Besides, Berger said that a great commercial had to have a well-written campaign, which means that the content of the commercial had to be awesome.

One student said that none of the professors in City Tech taught him how to make commercial. Being a student, we don't have to wait for professors to give us assignments to do. "Open your closet or refrigerator, pick an object, and do a commercial about it," Berger responded.

I learned a lot from Ron Berger today even though I am not in the advertising module. INTERNSHIP – A DOORWAY TO SUCCESS